nouveau président de la Chambre régionale d'agriculture depuis le 14 mars. / Michel Génois a été élu maire de La Roche-Mabile le 12 mars dernier. **/ Guy Belloche** est le nouveau président du Comice de l'arrondissement d'Alencon. / Patrick Biet, 52 ans, a été nommé directeur départemental des Renseignements généraux (RG). Actuellement en poste à Caen

où il dirige le groupe recherche, il prendra ses fonctions le 1<sup>er</sup> septembre 2007. Il succède à Patrick Hervé. / Régine Montoya, 40 ans, est la nouvelle directrice de la Scène nationale 61 à Alençon depuis le 1er avril. Elle succède à Jean-Claude Collot.

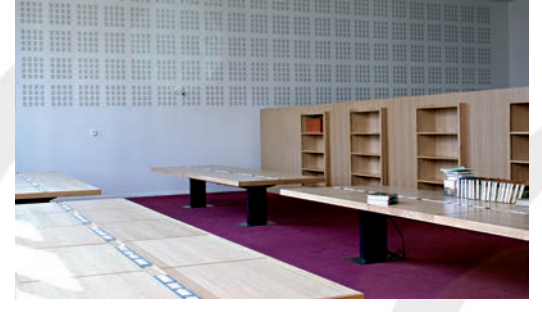

**Territoires en actions** / Avril 2007 - N°15 27, boulevard de Strasbourg - BP 528 - 61017 Alençon Cedex - Tél. 02 33 81 60 00 Fax. 02 33 81 60 71 - Directeur de la publication : Gérard Burel Rédacteur en chef : Marie-Agnès Levaux - Ont collaboré à ce numéro : Marianne Boulet, Stéphanie Liénart, France-Laure Sulon - Conception maquette & mise en page : aprim-caen.fr Impression sur papier recyclable ECF - ISSN 11482990 Dépôt légal : à parution - E-mail : dircom@cg61.fr - Site : www.cg61.fr ou www.orne.fr

ond ou fuite en avant, la question n'est pas de disserter sur les bien-fondés du mouvement d'accélération généralisé des échanges économiques mondiaux. Ce qui importe aujourd'hui pour un territoire comme le nôtre, c'est de conserver son identité propre tout en évoluant pleinement avec son temps. Accès au haut débit sur tout le département, téléphonie mobile jusque dans les zones les plus rurales, voies de communication routières en prise directe avec Paris et les grands pôles économiques de l'Ouest, l'Orne a résolument fait le choix de se positionner au carrefour des échanges nationaux et internationaux. Sans renier la dimension humaine qui fonde son identité. Dans le domaine de l'économie, le Département opère aujourd'hui cette synthèse de la mondialisation et de la valeur humaine. L'outil de développement économique présenté dans cette nouvelle lettre apporte les moyens aux entreprises ornaises de se positionner sur les marchés internationaux en faisant valoir leurs savoir-faire et leurs atouts humains. Ce Programme d'Accès à la Mondialisation constitue un gage supplémentaire de rayonnement pour l'Orne. A nous d'aider les entreprises à opérer la connexion.

### en direct

Les Archives départementales ont ouvert leurs portes dans de nouveaux espaces le 26 mars dernier. Le public pourra bénéficier d'une salle de lecture plus étendue (65 places pour 320 m<sup>2</sup>),

GÉRARD BUREL

Président du Conseil général de L'Orne.

# **TERRITOIRES** en actions

## en avant Mondialisation: un nouveau programme pour accompagner les entreprises ornaises

*La mondialisation n'est pas toujours facile à appréhender pour les entreprises ornaises en quête de nouveaux marchés à l'international. Le Conseil général les aide dans leurs projets : un nouveau dispositif plus complet et interactif, le Programme d'Accès à la Mondialisation, est mis en ligne sur orne-export.com ce mois-ci.*

#### **A lire en pages 2 et 4**

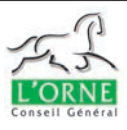

27, boulevard de Strasbourg - BP 528 - 61017 Alençon Cedex Tél. 02 33 81 60 00 - Fax. 02 33 81 60 71- E-mail : dircom@cg61.fr

www.cg61.fr • www.orne.fr

**TERRITOIRES** en actions AVRIL 2007 - N°15

La lettre d'information du Conseil général de l'Orne

A<sup>V</sup>RID 2007 - <sup>1</sup>15

## PATRIMOINE Levée de rideau sur les Archives

d'une programmation d'expositions et de manifestations plus importantes (une exposition de photographies anciennes est prévue pour cette année). Coût total des travaux : 7 M€ . **Contact : 02 33 81 23 00.**

## SERVICES Tout sur les services à la personne

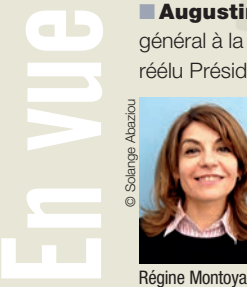

**Augustin de Romanet de Beaune**, toujours Conseiller municipal à Bellême, a été nommé directeur général à la Caisse des dépôts et consignations par le Président de la République. / Régis Chevallier a été réélu Président de la Chambre d'agriculture de l'Orne le 26 février dernier ; **Daniel Génissel**, 49 ans, est le Un numéro d'accès unique aux services à la personne a été mis en place par l'Etat en mars dernier : il s'agit du 32 11, qui permet d'obtenir, selon l'endroit et le type de service recherché, la liste des sociétés et associations agréées près de chez soi.

### SALON INTERNATIONAL DE L'AGRICULTURE Des milliers de visiteurs sur le stand de l'Orne

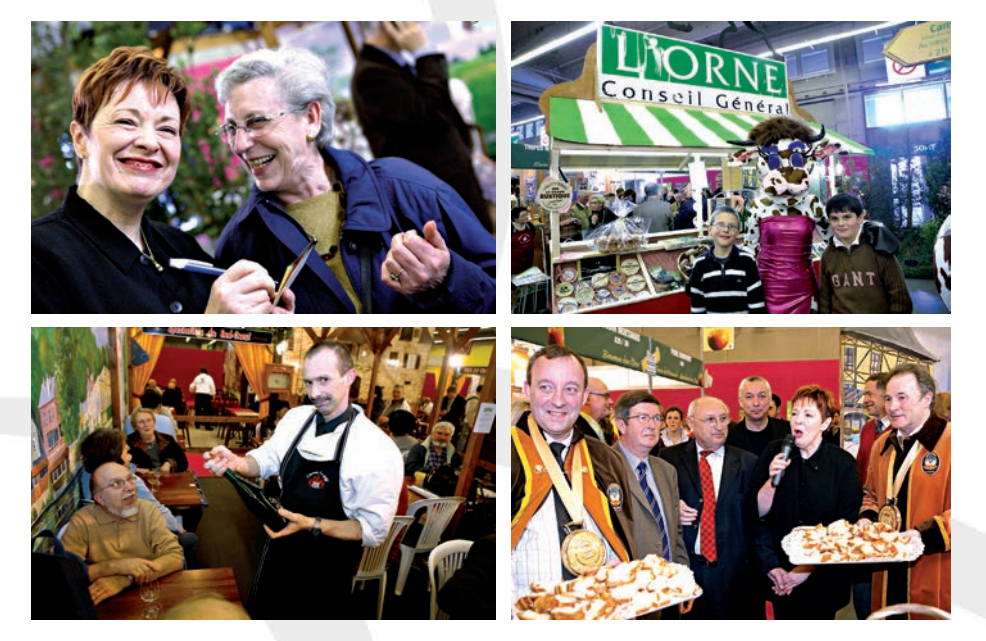

Pendant neuf jours, le Conseil général de l'Orne, Synagro, des producteurs et Fabienne Thibeault, ambassadrice de l'Orne pour l'occasion, ont présenté les richesses culinaires du territoire. Les chiffres parlent d'eux-mêmes : plus de 1100 repas cuisinés et servis par Laurent Le Goff de la Maison Châtel à la Ferté-Macé ; 36 m<sup>2</sup> dédiés aux producteurs cidricoles et aux artisans charcutiers de Mortagne-au-Perche et à la Maison Châtel ; des milliers de visiteurs venus déguster nos spécialités présentées par nos confréries.

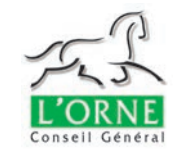

### DEPARTEMENT Au crédit de l'environnement

'Assemblée départementale, réunie le 19 mars à l'Hôtel de Guise, a pris les décisions suivantes en matière d'environnement

#### *• Au titre de l'amélioration de la gestion des déchets*

Dans le cadre de l'accord « énergie-environnement » que le Conseil général a approuvé avec l'ADEME, le Département a accordé une enveloppe budgétaire d'un montant total de 290 000 € au titre de l'année 2007 :

- 150 000 € pour améliorer la gestion des déchets municipaux,
- 140 000 € pour les actions de valorisation du bois énergie et des ressources locales.

L'ADEME a modifié sa politique d'aides dans le domaine des déchets. Au travers du programme régional « maîtrise de l'énergie et développement durable », mené conjointement avec la Région, elle subventionnera les projets suivants :

- les extensions de déchetterie ;
- le compostage individuel ;
- les opérations de prévention
- une étude de méthanisation.

#### *• Au titre du programme « Energie » :*

Le Conseil général a approuvé la modification de la politique bois-énergie pour les particuliers. Trois niveaux d'aide correspondant aux gammes de puissance ont été définis :

- 600 € d'aide forfaitaire pour une installation d'une puissance jusqu'à 30 kw ;
- 1 100 € d'aide forfaitaire pour une installation d'une puissance de 31 kw à 60 kw;
- 1 400 € d'aide forfaitaire pour une installation d'une puissance de 61 kw à 200 kw.

Par ailleurs, le Conseil général accordera une aide de 20 €/ml pour la mise en place d'un réseau de chaleur desservant des bâtiments annexes en limitant le linéaire éligible à 50 m. Le Département pourrait aider annuellement, sous ces conditions, environ 70 installations.

#### HANDICAP

## Des Etats généraux en préalable au Schéma départemental

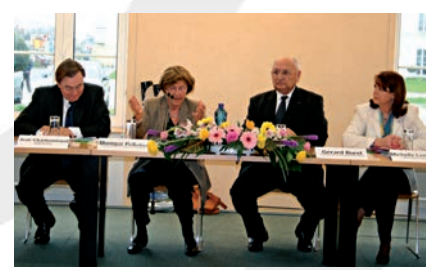

Le Département a accueilli les premiers Etats généraux départementaux du Handicap à l'Hôtel du Département, sous la présidence de Monique Pelletier, ancien Ministre et Présidente du Conseil national du handicap. Ce rendez-vous, initié par le Conseil national du handicap, visait à sensibiliser et à mobiliser les différents acteurs publics sur le problème du handicap (maires, associations, décideurs économiques). Les termes d'échanges retenus ont été l'accessibilité, « la grande

dépendance et la dignité », « la vie sportive et culturelle ». Ce rendez-vous a préfiguré le Schéma départemental du handicap, dont l'élaboration est prévue cette année.

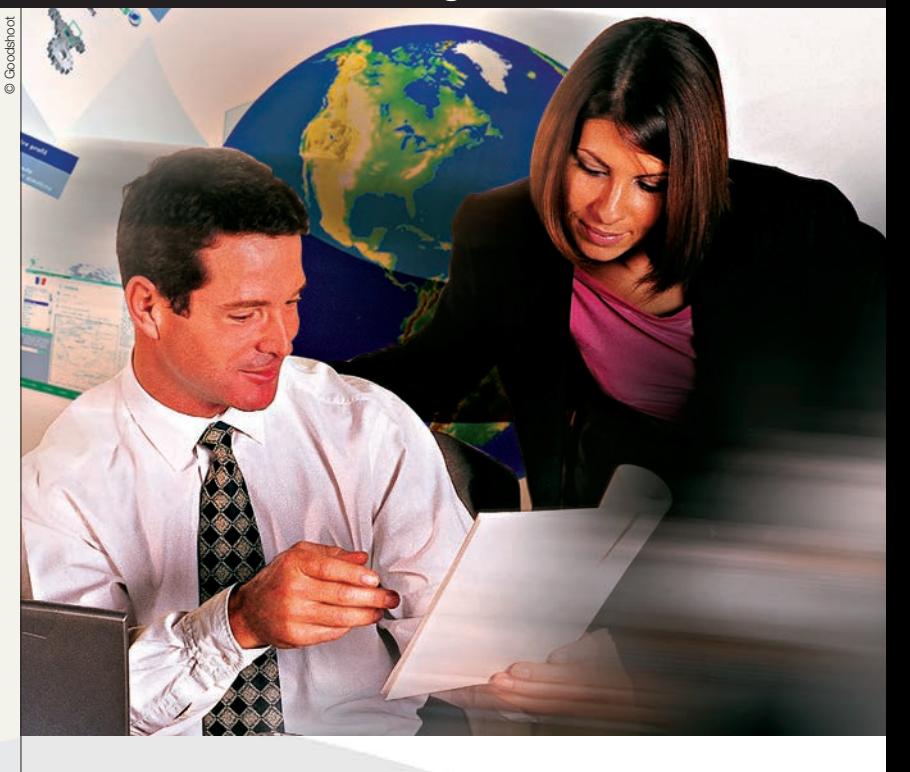

#### Qu'est ce qui a motivé ce projet ?

L'actualité économique nous alerte chaque jour sur les effets négatifs de la mondialisation. Cette situation s'explique en grande partie par la perte de compétitivité de nos entreprises. Hier, nous nous battions sur les prix, aujourd'hui, face à la concurrence des économies émergentes nous devons nous battre avec de nouveaux atouts : la qualité, les services, la distribution, le design, etc. Cela suppose que nos entreprises observent et s'adaptent. Elles doivent impérativement ouvrir de nouveaux territoires de compétitivité pour se différencier face à leurs nouveaux concurrents. C'est l'ambition de ce programme que de donner aux entreprises de

nouveaux outils pour faciliter la connaissance des marchés et chercher des idées de différenciation.

#### Concrètement, comment fonctionne ce programme ?

Des réunions d'informations, organisées avec le partenariat des Pays et des Chambres de commerce et d'industrie, sont programmées :

Il est orienté autour de trois modules. Le premier est de faciliter l'observation des marchés. Ses outils permettent de mieux connaître leurs tendances. Les entreprises doivent essayer d'anticiper : ce module est stratégique. Trop de crises économiques sont déclenchées faute d'anticipation. Le second module vise à aider les PME à adapter leurs offres aux demandes des acheteurs ou des consommateurs. Une des nouvelles idées que nous proposons est de mettre en binôme des étudiants et des entreprises. L'objectif est d'exploiter cette nouvelle expertise que les jeunes ont développée sur Internet et de la mettre au service des entrepreneurs. Le troisième module réside dans la prospection. Ce programme doit en effet déboucher sur du développement économique grâce à l'international.

## **Mondialisation :** un nouveau programme pour accompagner les entreprises ornaises

Le Département lance un nouveau dispositif pour aider les entreprises ornaises présentes sur la scène internationale à être plus concurrentielles. Mis en œuvre par Orne Développement, Comité d'expansion économique, ce programme est plus complet et interactif.

#### **TÉMOIGNAGE**

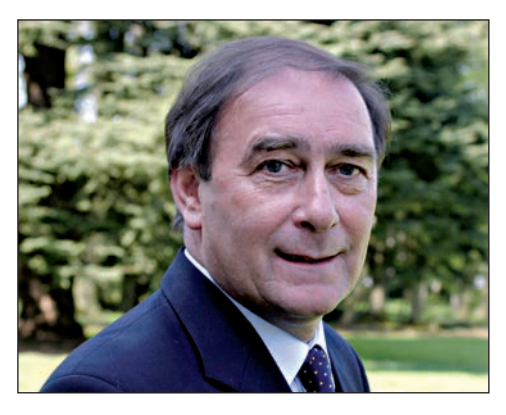

#### JEAN-PIERRE BLOUET,

PRÉSIDENT DE LA COMMISSION DES AFFAIRES ÉCONOMIQUES ET DU DÉVELOPPEMENT DE L'EMPLOI AU CONSEIL GÉNÉRAL DE L'ORNE

- le 21 mai à Flers à la CCI à 18h30
- le 23 mai à Mortagne (18h30) (pas de lieu précis pour l'instant) ;
- le 24 mai à 18h à Alençon à l'Echangeur, après le Dématech.

#### **→ Orne Développement**

25, boulevard de Strasbourg à Alençon Cedex Tél : 02 33 28 76 75 www.orne-developpement.com

#### $\rightarrow$  Export Entreprises

www.orne-export.com et question@orne-export.com.

## En savoir **+**

## Explicite

## 73 %

**des entreprises craignent les effets de la mondialisation ;** 

## 81 %

**se disent concernées ;** 

54 %

**disent qu'elles doivent chercher de nouveaux avantages compétitifs.**

Bon à savoir

## Un Programme d'Accès à la Mondialisation

Délocalisations d'entreprises, concurrence des pour aider les PME départementales à explopays émergents, impact des nouvelles techno-rer les nouvelles tendances des marchés et à logies… Chaque jour, l'actualité pointe du doigt les conséquences de la mondialisation sur l'économie et l'emploi. Pour aider les entreprises ornaises à s'adapter à ce nouvel environnement économique, le Conseil général\* met en ligne, en ce mois d'avril, le **Programme d'Accès à la** Mondialisation\* (PAM). Cette nouvelle version du site orne-export.com présente un ensemble d'initiatives et d'outils, simples et concrets,

adapter leurs offres.

\* Ce Programme d'Accès à la Mondialisation est mis en œuvre par Orne Développement, Comité d'expansion économique, de concert avec l'ensemble des structures économiques du département (pays, chambres consulaires et partenaires privés). Sa mise en place représente un coût total de 210 000 € pour l'année 2007 (160 000 € par le Conseil général et 50 000 € par Orne Développement).

#### ▲ **Informations sur les marchés** Web focus, ateliers d'experts, espace blog… Place à l'interactivité

Le site orne-export.com propose une série d'informations sur les marchés : des fiches pays, un moteur de recherche d'études de marché et une veille personnalisée. Cet outil d'information, dont la première version a été lancée en 2004, compte plus de 200 entreprises abonnées et totalise chaque mois plusieurs centaines de visiteurs et quelque milliers de pages lues.

#### ▲ **Faites équipe avec un étudiant**

Pour rechercher des nouvelles idées et s'adapter à la mondialisation, pour accélérer l'usage de toutes ces nouvelles technologies de l'information, le PAM propose de mettre en relation des étudiants et des entreprises ornaises. L'objectif est de proposer à l'entreprise de confier à un étudiant une recherche approfondie de nouvelles opportunités en utilisant toutes les ressources du PAM. Pour l'entreprise, c'est l'occasion d'utiliser les savoir-faire d'une nouvelle génération férue d'Internet et familière des blogs, des chats et des moteurs de recherche. Pour l'étudiant, c'est l'occasion d'appliquer ses connaissances sur un projet concret et de s'immerger dans les méandres de l'économie mondialisée. Des contacts ont été pris avec différents établissements d'enseignement supérieur pour présélectionner des étudiants en mesure de participer à ce programme.

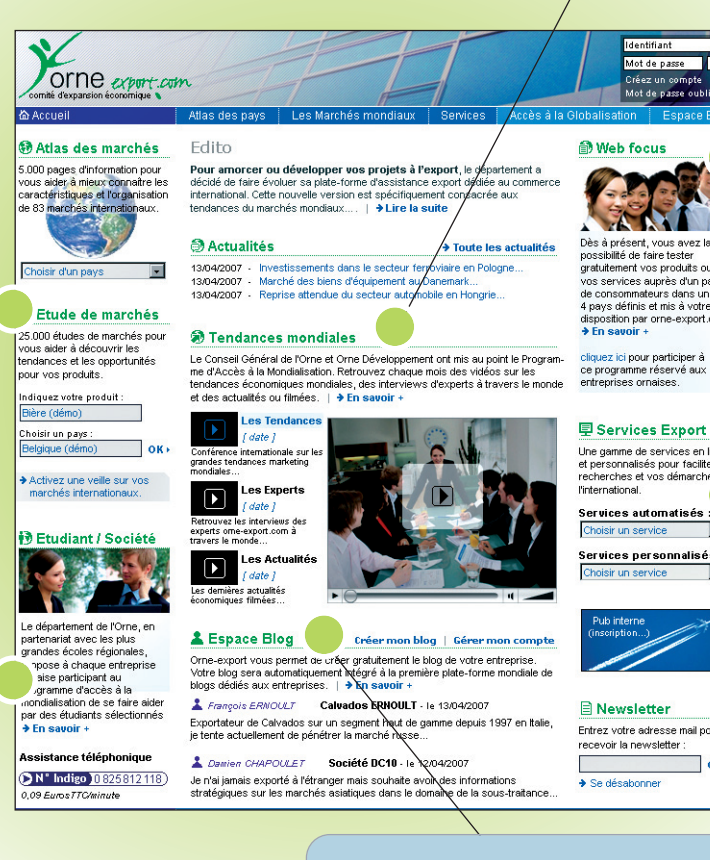

#### ▲ **Conférences et ateliers sur les tendances**

Pour permettre aux entreprises de mieux connaître les tendances économiques, le site orne-export.com propose, tout au long de l'année, une série de reportages et de rencontres (via la vidéo) avec des acteurs et des observateurs de l'économie mondiale (consultants, importateurs, acheteurs) qui vont orienter et conseiller les internautes sur des tendances et des opportunités nouvelles. Cette année, l'accent est mis sur les évolutions en matière de consommation et de distribution. Chaque trimestre, un expert abordera les caractéristiques d'un marché et répondra aux questions des entreprises ornaises.

#### ▲ **Accès direct à des clients tests**

La meilleure solution pour tester son produit est de le soumettre directement à l'avis des consommateurs potentiels. L'outil « web focus » permet aux entreprises ornaises de présenter leurs produits et de poser des questions, via le web, à des échantillons de consommateurs étrangers. Le principe est simple : différents panels vont être mobilisés aux quatre coins du monde (des ménagères américaines, des jeunes cadres indiens, des ingénieurs brésiliens, etc.) et réagiront aux produits qui leur sont soumis ou répondront aux questions posées.

#### ▲ **Services personnalisés en ligne**

Pour aider chaque entreprise dans ses recherches sur les marchés étrangers, Orne export met à la disposition des entreprises une série de services en ligne (pour la plupart gratuits) : la recherche de flux, les recherches réglementaires, la recherche de prospects… Ces services permettent d'approfondir un projet et de préparer une prospection vers un nouveau marché.

#### ▲ **Créer un blog d'entreprise et le référencer sur le 1er site de blogs 100% business**

Nouveaux vecteurs de promotion et de prospection, les blogs se présentent comme des journaux avec des articles (rédigés par l'entreprise), des commentaires ou des questions (directement envoyés par les internautes), avec un logo, quelques photos ou une vidéo. Les entreprises peuvent ainsi communiquer sur un projet, une expertise, une offre ou tout simplement avoir une visibilité sur Internet à coût zéro.

Les chefs d'entreprise peuvent créer un blog depuis orne-export.com grâce à l'interface blog4trade. Il sera immédiatement référencé sur la 1ère plate-forme de blog dédiée au commerce international.

## **Mondialisation :**  un nouveau programme pour accompagner les entreprises ornaises

#### **POINT DE VUE**

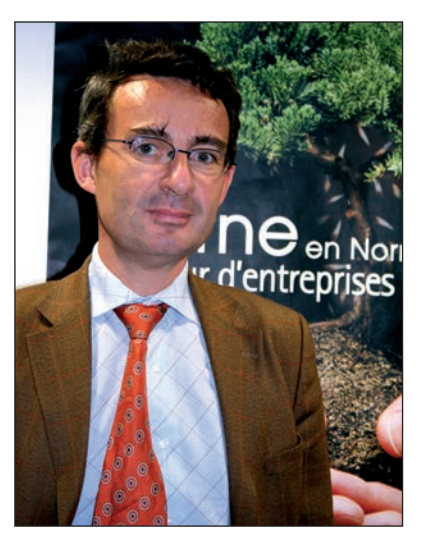

#### Quels sont les objectifs de ce nouveau programme ?

Ce nouveau dispositif permet aux entreprises d'aller à la rencontre de nouveaux clients avec des produits ou des services plus compétitifs. Ce projet concerne tous les acteurs économiques du département et, plus précisément cette année, les entreprises du secteur de la grande consommation et de la distribution. Grâce aux outils et services mis en ligne, ce plan permet aux entreprises de répondre aux objectifs suivants : la recherche de nouvelles cibles (pour diversifier sa clientèle), la recherche de différenciation, la recherche de visibilité sur Internet (comment accroître son audience).

En fait, le soutien technique du Conseil général pour les entreprises ornaises présentes à l'étranger a commencé en 1999 avec les missions EuroChallenge, qui visaient à optimiser les déplacements professionnels des entrepreneurs ornais à l'étranger. La dématérialisation de ce soutien technique a pris

#### JEAN-CHRISTOPHE FROMANTIN,

PDG DE LA SOCIÉTÉ EXPORT ENTREPRISES À PARIS, EN CHARGE DE LA MISE EN ŒUVRE DU PAM.

> corps avec l'outil web et la mise en place d'orne-export.com (version 1) dès 2002. A terme, cette démarche doit conduire à une mission de prospection (EuroChallenge).

#### Quelle est sa valeur ajoutée par rapport à l'ancien site, Orne Export 1 ?

Ce programme intègre des outils technologiques plus sophistiqués, plus interactifs, avec un moteur de recherche beaucoup plus large. L'atlas des marchés va progressivement toucher 200 pays et approfondir 40 pays. De nouveaux outils comme le « Web focus », permettent à une entreprise de tester en temps réel son produit auprès d'un échantillon de 50 consommateurs originaires des Etats-Unis, d'Inde, d'Allemagne et de Pologne. Cela lui donne suffisamment d'indices pour savoir si son produit est apprécié. Celui-ci lui évite de faire appel à un prestataire extérieur pour tester son produit et engager ainsi des moyens financiers lourds. Pour des Petites et moyennes entreprises, ce n'est pas négligeable. L'utilisation du « Web focus » est directe, gratuite et simple. Aujourd'hui, il ne suffit pas à une entreprise de proposer le meilleur prix sur le marché mondial pour être concurrentielle car les entreprises asiatiques sont imbattables en ce domaine. Les entreprises ornaises doivent cultiver des critères de différenciation, tels que la qualité, le service client, le design, etc. Ce programme va faciliter l'observation des marchés et permettre aux entreprises de s'adapter à un nouveau contexte.

## Ils en parlent

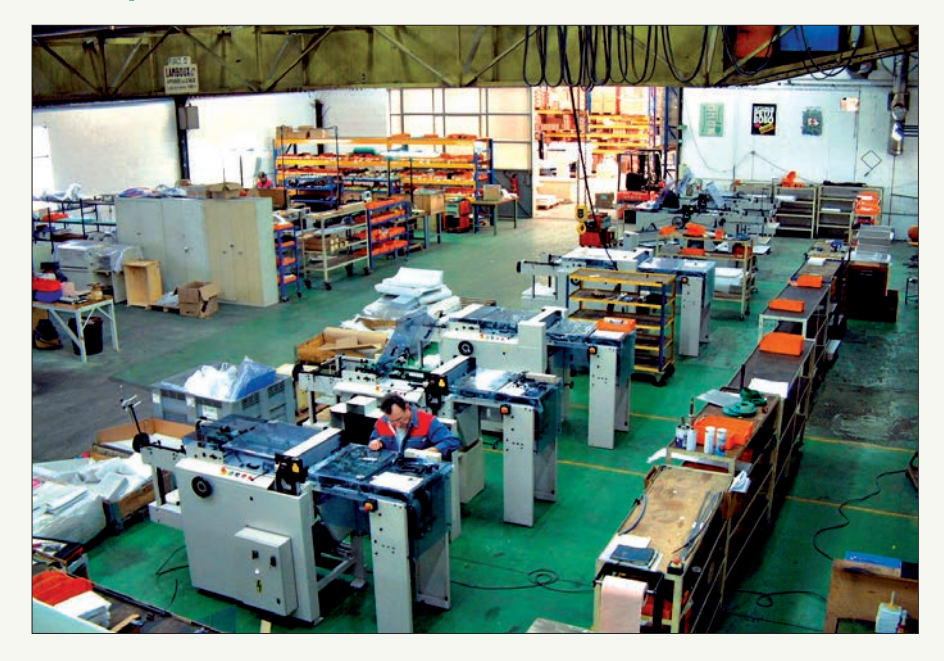

#### **L'entreprise James Burn International située à L'Aigle,**

fabricant de matériels pour les arts graphiques (équipements de perforation et de reliure), exporte 80% de sa production vers les cinq continents.

Pour elle, la première version d'Orne Export « était un outil très important afin de connaître les tarifications douanières, à l'import comme à l'export. Nous l'utilisons aussi de manière ponctuelle pour préparer le déplacement professionnel d'un salarié

(démarches administratives, informations sur la vie quotidienne du pays, etc). Nous espérons que la version 2 du site Orne Export sera encore plus pratique, simplifiée et complète », explique Laurence Brière, Responsable Service Clients Equipements.

#### **A Bagnoles-de-l'Orne, l'entreprise Exofood,**

créée en 1999, est le trait d'union entre les industriels agro-alimentaires et les producteurs de légumes, champignons, fruits, riz et autres ingrédients pour assurer l'exportation et l'importation de matières premières, notamment de Chine, du Vietnam et de Thaïlande et de l'Europe de l'Est. Le site Orne-export.com est pour elle un support technique indispensable,

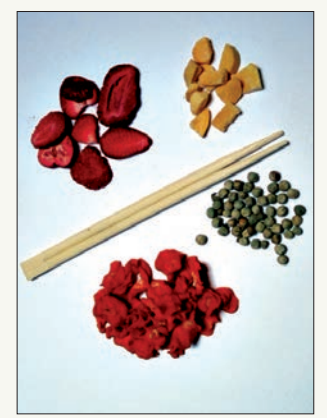

« qui permet une veille stratégique régulière. Nous l'utilisons pour connaître les nomenclatures douanières et les conditions d'importation ou d'exportation. Ce site, bien conçu, permet d'avoir toutes les informations sous la main, dans les meilleurs délais et à tout moment. Il est bon aussi de sentir le soutien du Département », précise Nicole Beaudet, gérante.